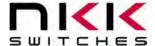

# **SmartDisplay Command Panel Frameless OLED version**

Revision B

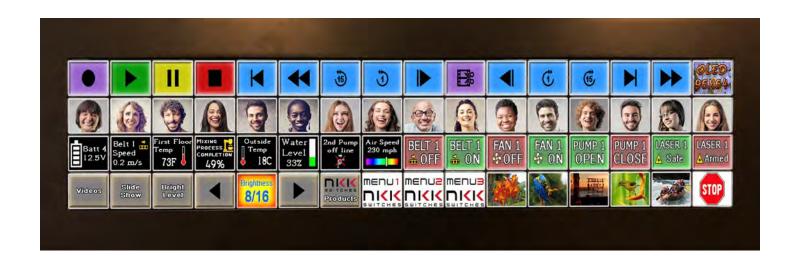

#### **All Rights Reserved Worldwide**

NKK Switches makes no warranty for the use of these products and assumes no responsibility for any errors, which may appear in this document, nor does it make a commitment to update the information contained herein. SmartDisplay is trademark of NKK Switches.

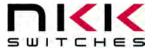

#### **Table of Contents**

| 1.Frameless OLED SmartDisplay Switch                 | 3  |
|------------------------------------------------------|----|
| 2.General Features of the SmartDisplay Command Panel | 4  |
| 3. Application Level Considerations                  | 5  |
| 4.Electrical Specifications                          | 7  |
| 5.Communication                                      | 7  |
| 6.Images                                             | 8  |
| 7. Operational Overview                              |    |
| 8. Saving Images Using Engineering Kits Communicator | 10 |
| 9.Live Images                                        | 11 |
| 10.Controller Hardware                               | 12 |
| 11.Board Dimensions                                  | 13 |
| 12.ASCII Hex                                         | 13 |
| 13.Key Terms & Definitions                           | 14 |
| 14.Warranty                                          |    |
| 15 Commands to the Controller                        |    |

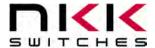

## 1. Frameless OLED SmartDisplay Switch

The Frameless OLED SmartDisplay switch is a graphic 96x64 OLED display mounted in the key cap of a momentary pushbutton. The display has a thin enough border such that an image can be displayed in a matrix of several switches. The display can run video at over 67 frames per second. Each pixel has 65k color options.

Please contact <a href="mailto:engineering@nkkswitches.com">engineering@nkkswitches.com</a> with your requirements for custom solutions.

NKK can supply subsystems with any configuration and number of Frameless OLED switches with USB and Ethernet communication. For instance, the SmartDisplay Command Panel is a powerful human-to-machine-interface tool that uses 64 of the FL OLED SmartDisplays to allow designers to dynamically change switch legends and images based on desired application functions. The system is ready to interface with a customer's application through Ethernet and USB. It can receive commands, send information, and update the SmartDisplay images.

An example system is outlined below.

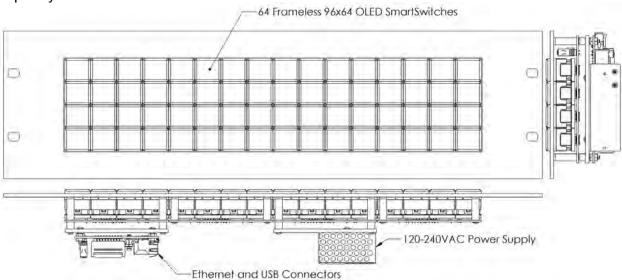

The system is ideal for use in applications with multiple, complex functions which would ordinarily require many dedicated switches and complex training. The dynamic nature of the system allows for instantaneous transitions from generalized lists of categories down to function specific actions. This reduces the need for complicated controls and shortens the time for training by only displaying relevant options and commands.

To help with development, NKK Switches provides free software, Engineering Kits Communicator, to save and erase images on the controller. Also, NKK Switches provides all the documentation necessary to get up and running quickly on our website:

https://www.nkkswitches.com/SmartDisplay-resources/

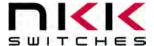

## 2. General Features of the SmartDisplay Command Panel

The system is a 64 programable display-on-pushbutton system on a 3U rack-mount panel. It comes with the following features:

#### Features:

- 4,032 functions available with a maximum of 3 switch presses.
- 64 Frameless 96x64 OLED SmartDisplays with momentary pushbutton functionality.
- USB or Ethernet controlled.
- Power Specs: 120-240VAC, Max 24 Watts. (with included power cord).
- The unit comes with a 6-foot USB 2.0 A to Mini-B cable (IS-USB1).
- On-board memory for 1000 images minimum (More images upon request).
- 16 levels of brightness.
- Real-time control by host.
  - Save images to memory.
  - o Show any saved image on any switch.
  - o Reports switch activity to host.
  - Ability to send images directly to switches without saving to memory.
  - Write text with specific foreground/background color.
  - Draw colored lines of varying length and row count.
- Can change all images at 4 frames per second (fps). Individual OLED can have up to 80 frame per second.
- Controller board firmware can be customized based on customer requirements.
- Firmware field upgradable via USB.
- Windows based software is available for communication.
  - o Accepts bitmap files, extracts the images and downloads them to the controller.
  - Allows typing of manual commands and downloading them to the controller.
  - o Extracts HEX or ASCII data from Excel files and downloads them to the controller.
  - Messages to and from the controller are displayed in different colors.
  - Provided for testing and downloading images.
- The communication protocol can be modified to meet customer's requirements.
- Please contact the factory about custom builds and firmware modifications.

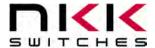

## 3. Application Level Considerations

The information displayed by Frameless OLED can be set up in a variety of ways. Two arrangements are common; menus of items and function specific actions.

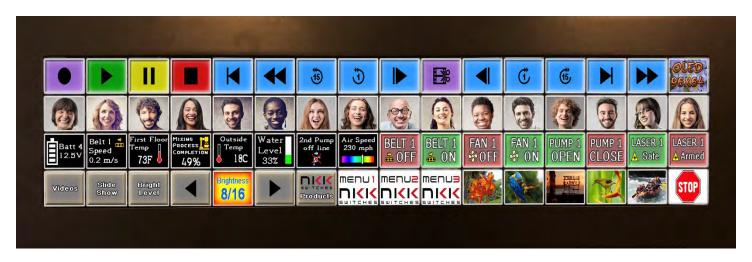

Menus of items is just that; a list of different items from which the user may choose from. Once an item is chosen then all the displayed images could be changed to show only actions or other menus associated with just that item. One way to set on the displays is to have the menu on the left and the function actions associated with a particular item on the right.

| Menu Item<br>1 | Menu Item<br>2 | Menu Item<br>3 | Menu Item<br>2<br>Action 1 | Menu Item<br>2<br>Action 2 |
|----------------|----------------|----------------|----------------------------|----------------------------|
| Menu Item<br>4 | Menu Item<br>5 |                | Menu Item<br>2<br>Action 3 | Menu Item<br>2<br>Action 4 |

Buttons can also just show information without actually having any actions associated with them. Buttons that are not needed for a particular menu or function can simply have nothing displayed.

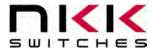

Another consideration is how many switches to use to display information and/or actions. For a quick glance having as much information as possible displayed might be desired so using one switch per item would be a good set up. On the other hand, the density of overall information might be large enough that buttons might need to display both information and also be an action. This will also impact the number of buttons that need to be pressed in sequence to get to an item or action.

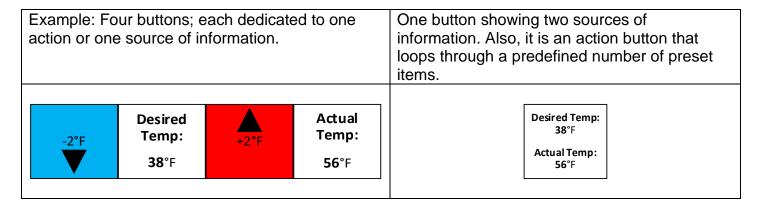

Example: The Minutes and Seconds buttons are used to set a timer and then display the countdown. The Start and Cancel buttons could be combined (showing only Start or Cancel depending on the state) or the Cancel could be used to stop the countdown and, with a change in display, a Clear Counter.

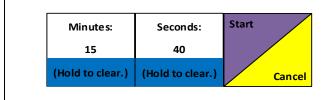

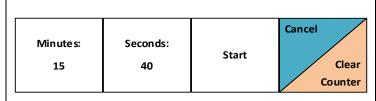

Videos can also be shown at maximum 80 frames per second (fps) per bank (5 frames per switch). The human eye sees 24 fps as continuous so a single switch per bank can show continuous video. If the changing images are split between two switches per bank, then the frame rate is 40 fps on each switch. This is good enough for many applications where a monitor of change is all that is required. All 16 switches per bank can be animated but at under 5 fps. This could be good for slide shows where the transition from one image to another is not as important.

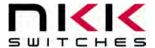

## 4. Electrical Specifications

Power Specs: 120-240VAC, Max 30 Watts.

#### 5. Communication

The system can communicate over USB and ethernet. If using ethernet, the system must be configured over USB first. The protocol is the same regardless of the communication method. All commands and responses are detailed in the associated Command List. A non-inclusive list of commands is as follows:

- Acknowledge.
- Erase flash memory.
- Get/Set ethernet settings.
- Reset system.
- · Query version.
- Save image to flash memory.
- Send image directly to switch.
- Set image from flash memory on specific switch.
- Write font with specific foreground and background color.
- Draw a colored line on a selected number of rows for a selected length.

The system shows up as a generic USB COM port. This allows quick testing, loading of images, and integration with customer software. For testing, the NKK Engineering Kits Communicator or a standard terminal program such as Putty can be used.

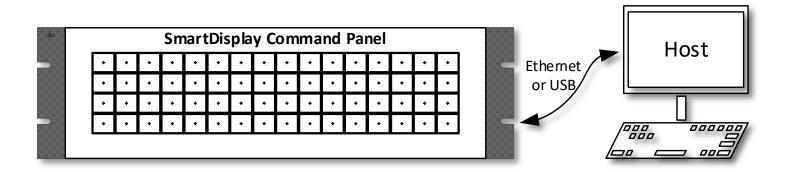

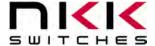

## 6.Images

Images can be created in any graphics software such as Paint, Photoshop, etc, or even user-created software. All images can be saved onto the system by using the free Engineering Kits Communicator, located on the NKK Website:

https://www.nkkswitches.com/

(Images can also be loaded onto the system with user-created software as long as the rules for the images and communications are followed.)

To use this software, images must be saved in the proper format:

| Frameless OLED |                                   |
|----------------|-----------------------------------|
| 96x64          | 24-bit bitmap (.bmp) 96x64 pixels |

The best results for the Frameless OLED SmartDisplay are achieved by compressing the image vertically 75% (to compensate for the rectangular pixels) before re-sizing to 96x64 size.

Please note that the **flash memory must be erased before new images are loaded**, or images will not display properly. Erasing can take up to 2 minutes depending on the size of the flash memory.

The Engineering Kits Communicator will auto-convert the 24-bit .bmp file to 16-bit 565 BGR and send the data. If writing custom software, be aware bitmap format specifies the bottom-left corner as the "top". Therefore, to send images properly to the switches the data needs to be sent last row first, followed by next to last, etc.

The system expects OLED image pixels to be 16-bit using 565 BGR format. That's 2 bytes for every pixel to support 65k colors.

| B4  | В3  | B2  | B1  | B0  | G5  | G4 | G3 | G2 | G1 | G0 | R4 | R3 | R2 | R1 | R0 |
|-----|-----|-----|-----|-----|-----|----|----|----|----|----|----|----|----|----|----|
| B15 | B14 | B13 | B12 | B11 | B10 | B9 | B8 | B7 | B6 | B5 | B4 | B3 | B2 | B1 | B0 |
|     |     |     |     |     |     |    |    |    |    |    |    |    |    |    |    |

When saving images to flash, the data needs to be converted to ASCII hex for 24,576 bytes of data. If streaming live images, data should be sent as-is for 12,288 bytes of data.

| 565 BGR (16-bit) 96x64 pixels |                   | 12288 bytes per |
|-------------------------------|-------------------|-----------------|
| 303 BGR (10-bit) 90x04 pixels | 2 bytes per pixel | image           |

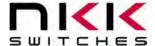

## 7. Operational Overview

Upon power-up the system configures and turns on the switches. The system then waits for a command from the host. The only action the system performs automatically is reporting switch presses. All other actions must be commanded from the host.

The flash memory stores both ethernet settings and images. They are stored in separate sections of memory, so erasing the images will not remove the ethernet settings and vice versa. Each image is assigned a sequential address when saved into flash memory; A list of which image is stored at which address must be kept on the host software to know which image to display where.

When a switch is pressed, the system reports that back to the host software. The system only reports switch state changes (a press or release). More than one switch can be in the pressed position at the same time. Bits are set when the switch is pressed and cleared when the switch is released. An example of a switch response is:

#### 0x50 0x74 0x31 0x34 0x36 0x41

The 0x50 signifies a switch press response. The 0x74 represents the bank number. Each bank has 0 to 15 for the switch index. The next 4 numbers are ASCII hex of a 16-bit number, and represent what switches are pressed. Each bit represents the corresponding switch, and a high bit is pressed while a low bit is not pressed. In the example, converting from ASCII hex gives the 16-bit number of 0x146A. That corresponds with bits 12, 10, 6, 5, 3, and 1 being high. The switch numbers are 0-indexed in this response, so that corresponds with switches 13, 11, 7, 6, 4, and 2 being pressed.

#### Example 0x146A:

|            | Bank   | Switch -> | 16 | 15 | 14 | 13 | 12 | 11 | 10 | 9 | 8 | 7 | 6 | 5 | 4 | 3 | 2 | 1 |
|------------|--------|-----------|----|----|----|----|----|----|----|---|---|---|---|---|---|---|---|---|
| Identifier | Number | Index ->  | 15 | 14 | 13 | 12 | 11 | 10 | 9  | 8 | 7 | 6 | 5 | 4 | 3 | 2 | 1 | 0 |
| 0x71       | 1      |           | 0  | 0  | 0  | 0  | 0  | 0  | 0  | 0 | 0 | 0 | 0 | 0 | 0 | 0 | 0 | 0 |
| 0x72       | 2      |           | 0  | 0  | 0  | 0  | 0  | 0  | 0  | 0 | 0 | 0 | 0 | 0 | 0 | 0 | 0 | 0 |
| 0x73       | 3      |           | 0  | 0  | 0  | 0  | 0  | 0  | 0  | 0 | 0 | 0 | 0 | 0 | 0 | 0 | 0 | 0 |
| 0x74       | 4      |           | 0  | 0  | 0  | 1  | 0  | 1  | 0  | 0 | 0 | 1 | 1 | 0 | 1 | 0 | 1 | 0 |

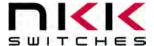

## 8. Saving Images Using Engineering Kits Communicator

The Engineering Kits Communicator loads the images in alphanumeric order according to the image files names. It auto-assigns a sequential address to each image. Be sure to keep this in mind when naming images so that video images or animations are listed in the desired order. Avoid using symbols in the names as some symbols interfere with alphanumeric ordering. All images to be loaded should be saved in a single folder. The default starting address is 0001. This can be changed if needed.

To save images to the system:

- 1. Open the Engineering Kits Communicator.
- 2. From the drop-down menu at the top, select the COM port of the system (usually the last one).
- 3. Click the 'Open Port' button.
- 4. Press the call button and verify the system responds with '61' in blue text in the left text box.
- 5. Select the image type from the drop-down in the 'Loading Images' section.
- 6. Click the 'Import Images' button.
- 7. Navigate to the directory with all the images and select one and click 'Open'.
- 8. Note that the images are loaded alphanumerically and automatically assigned addresses.
  - a. If some/all images do not show up in the image list after selecting the directory, it is because the image is not in the proper resolution or file type (.bmp). Double-check the image size is correct *before* downloading. If an image was skipped the images will load one address off and will have to be erased before reloading them.
- 9. If images were previously saved, click the 'Erase Flash' button.
  - a. Note that this operation can take up to 2 minutes.
- 10. Click the 'All selected images' button at the bottom.
- 11. Wait for the 'Success' message. If the process fails, click the 'All selected images' button again.

If writing custom software to save images, all data after the command must be sent in ASCII hex (See Sections Images and ASCII Hex).

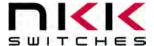

## 9.Live Images

A "live image" is an image that is sent to a switch to be displayed but not saved in flash memory. Live images have a setup command followed by image data (see Command List). Live image data is **NOT sent as ASCII hex but as the raw data bytes**.

To achieve maximum framerate, images should be sent to different banks instead of the same bank sequentially. This allows the system to maximize throughput. For example:

#### **Optimized:**

# Send image to bank 1 switch 1 Send image to bank 2 switch 1 Send image to bank 3 switch 1 Send image to bank 4 switch 1 Send image to bank 1 switch 2 Send image to bank 2 switch 2 Send image to bank 3 switch 2 Send image to bank 4 switch 2 Send image to bank 1 switch 3

#### **Not optimized:**

Send image to bank 1 switch 1
Send image to bank 1 switch 2
Send image to bank 1 switch 3
Send image to bank 1 switch 4
Send image to bank 2 switch 1
Send image to bank 2 switch 2
Send image to bank 2 switch 3
Send image to bank 2 switch 4
Send image to bank 3 switch 1

. . .

If a bank is still busy processing the previous image data, after another command is sent the system will respond with 0x65 (busy). This means either retry the command until ready (0x61) is received or send a command for a different bank.

| Bank 1    | Bank 1    | Bank 1    | Bank 1    | Bank 2    | Bank 2    | Bank 2    | Bank 2    | Bank 3    | Bank 3    | Bank 3    | Bank 3    | Bank 4    | Bank 4    | Bank 4    | Bank 4    |
|-----------|-----------|-----------|-----------|-----------|-----------|-----------|-----------|-----------|-----------|-----------|-----------|-----------|-----------|-----------|-----------|
| Switch 1  | Switch 2  | Switch 3  | Switch 4  | Switch 1  | Switch 2  | Switch 3  | Switch 4  | Switch 1  | Switch 2  | Switch 3  | Switch 4  | Switch 1  | Switch 2  | Switch 3  | Switch 4  |
| Bank 1    | Bank 1    | Bank 1    | Bank 1    | Bank 2    | Bank 2    | Bank 2    | Bank 2    | Bank 3    | Bank 3    | Bank 3    | Bank 3    | Bank 4    | Bank 4    | Bank 4    | Bank 4    |
| Switch 5  | Switch 6  | Switch 7  | Switch 8  | Switch 5  | Switch 6  | Switch 7  | Switch 8  | Switch 5  | Switch 6  | Switch 7  | Switch 8  | Switch 5  | Switch 6  | Switch 7  | Switch 8  |
| Bank 1    | Bank 1    | Bank 1    | Bank 1    | Bank 2    | Bank 2    | Bank 2    | Bank 2    | Bank 3    | Bank 3    | Bank 3    | Bank 3    | Bank 4    | Bank 4    | Bank 4    | Bank 4    |
| Switch 9  | Switch 10 | Switch 11 | Switch 12 | Switch 9  | Switch 10 | Switch 11 | Switch 12 | Switch 9  | Switch 10 | Switch 11 | Switch 12 | Switch 9  | Switch 10 | Switch 11 | Switch 12 |
| Bank 1    | Bank 1    | Bank 1    | Bank 1    | Bank 2    | Bank 2    | Bank 2    | Bank 2    | Bank 3    | Bank 3    | Bank 3    | Bank 3    | Bank 4    | Bank 4    | Bank 4    | Bank 4    |
| Switch 13 | Switch 14 | Switch 15 | Switch 16 | Switch 13 | Switch 14 | Switch 15 | Switch 16 | Switch 13 | Switch 14 | Switch 15 | Switch 16 | Switch 13 | Switch 14 | Switch 15 | Switch 16 |

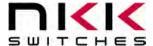

#### 10. Controller Hardware

External connections to board. Ribbon cables omitted for clarity. Product may vary in appearance.

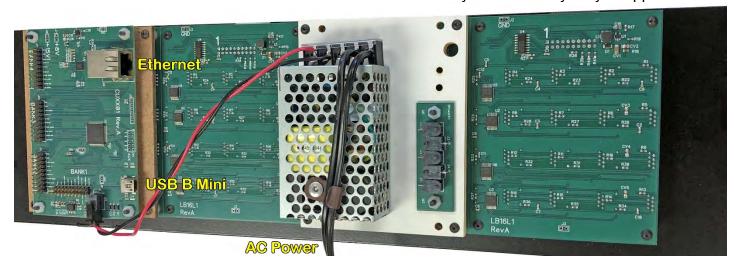

- The USB connection automatically shows up as a COM device in Windows 10. Earlier versions of windows may require a driver. All communication is done using serial over USB. The communication is baud-rate agnostic.
- Ethernet can be configured for TCP or UDP. Both DHCP and static IP addresses are supported.

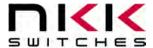

#### 11. Board Dimensions

Typical dimensions. The system is designed to fit into a 3U rack mount region.

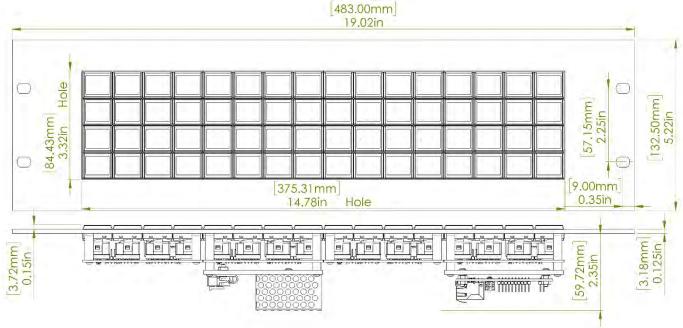

#### 12. ASCII Hex

All data (except live data) is sent as ASCII hex as a safety measure to avoid being interpreted as a command. ASCII hex is a normal data byte split into two halves and converted to their ASCII equivalent (see <a href="www.asciitable.com">www.asciitable.com</a>). Therefore, all data received will be in the 0x30-0x46 number range, and anything received outside that is invalid. For example:

Data to be sent is 0x3D.

Each nibble is assigned its own byte: 0x3 and 0xD.

Each of those bytes is converted to ASCII equivalent: 0x33 0x44 (0x33 is the ASCII number '3'. 0x44 is the ASCII letter 'D').

Receiving is the same process reversed:

Data received is 0x41 0x37.

Each byte converted from the ASCII equivalent is 0xA 0x7 (0x41 is the ASCII letter 'A', 0x37 is the ASCII number '7').

Combine the two bytes to get the data byte 0xA7.

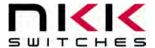

## 13. Key Terms & Definitions

**Host** Any computer, terminal, or other device that can communicate over the

USB line.

Byte An eight-bit hex value ranging from 00H to FFH (Decimal 0 to 255).

The bit format of a byte is: (B7 B6 B5 B4 B3 B2 B1 B0) where B7 is

most significant and bit B0 is least significant bit.

**Nibble/Hex Digit** A four-bit value ranging from 0H to FH. A byte consists of two nibbles.

**ASCII** A byte value representing a symbol.

Communication Format

There are two formats to transmit a byte:

1. **Hex format** - A hex byte is transmitted without any change to it. [xxH] will be used to denote this.

All commands and some data are sent by using this format.

2. **ASCII HEX format** - Each nibble of the byte is converted to ASCII code and sent as a byte. [xxAH] will be used to denote this.

For example, the hex byte 5AH is transmitted in two bytes, **35H** and **41H**. The ASCII value for **5** is **35H** and the ASCII value for **A** is **41H**.

All addresses and most data are sent using this format.

Address A two-byte value ranging from 0001H to 03E8H representing the 1000

memory locations for images on the flash memory.

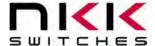

#### 14. Warranty

NKK SWITCHES LIMITED WARRANTY AND LIMITATION OF LIABILITY

The following limits our liability. Please read.

NKK Switches hereby warrants this product against any and all manufacturing defects for a period of one year from the date of sale of this product to the original end user. NKK Switches' liability in the event of such defect is limited to repair or replacement of the defective products. NKK Switches disclaims any liability or warranty obligation with respect to any product that is misused, damaged by any user, or not used in conformity with all applicable product specifications.

NKK SWITCHES HEREBY DISCLAIMS ANY WARRANTY, EXPRESS OR IMPLIED, OTHER THAN THAT CONTAINED HEREIN. NKK SWITCHES EXPRESSLY DISCLAIMS THE WARRANTIES OF MERCHANTABILITY AND FITNESS FOR A PARTICULAR PURPOSE, AND SHALL HAVE NO LIABILITY BASED ON OR ARISING FROM ANY CLAIM OF SUCH WARRANTY.

NKK Switches shall have no liability to any person for any incidental, consequential, special, punitive, or other damages of any kind whatsoever relating to any use of this product.

USE OF THIS PRODUCT IN CONNECTION WITH ANY LIFE CRITICAL APPLICATION IS NOT RECOMMENDED.

#### 15. Commands to the Controller

See the Command List on the next page.

#### ASCII Hex

An ASCII Hex byte is a normal hex byte split in two halves and converted to their ASCII equivalent (www.asciitable.com). This is a safety measure so that all data sent isn't accidentally interpreted as a command. Most data sent after commands and sub-commands are in ASCII Hex. The only exception is when sending live images (images not saved in memory and sent directly to the switches).

Example: To set bank 4, switch 4 to image 679 (0x02A7):
Switch 4 is 0x03 (0-based), change to 2 bytes: 0x30 (ASCII '0') and 0x33 (ASCII '3')
Image high byte 0x0 2 to 2 bytes: 0x30 (ASCII '0') and 0x32 (ASCII '7')
Image low byte 0xA7 to 2 bytes: 0x41 (ASCII 'A') and 0x37 (ASCII '7')
Using the table below, this would result in the command:
0x20 0x56 0x74 0x30 0x33 0x30 0x32 0x41 0x37

 Conversion TO ASCII Hex:
 Conversion FROM ASCII Hex:

 x = ((data & 0xf0) >> 4) x = ASCII hex byte 1

 y = ((data & 0xf0) >> 0) y = ASCII hex byte 2 (conversion not shown)

 If (0x = x < - 0x6) y x = 0.030 z = converted byte 

 If (0x = x < x = 0x6) y x = 0.037 If (0x6 = x < x = 0.046) x = 0.030 

 If (0x6 = x < y = 0x6) y x = 0.030 If (0x6 = x < x = 0.046) x = 0.037

#### Expected Image Format

The color of each pixel is split over 2 bytes using BGR 565 format:

B15 B14 B13 B12 B11 B10 G5 G4 G2 G2 G1 G0 R4 R3 R2 R1 R0 B15 B14 B13 B12 B11 B10 B9 B8 B7 B6 B5 B4 B3 B2 B1 B0

There are 2 bytes of color per pixel, so for a frameless OLED (96x64 pixels) there are 12288 bytes of data per image

|        | Sub-Command                                                    | Description                                                                                                    | Command Format                                                                                                    | Sending example                                                                                           | Notes                                                                        |  |
|--------|----------------------------------------------------------------|----------------------------------------------------------------------------------------------------|----------------------------------------------------------------------------------------------------|----------------------------------------------------------------------------------------------------|------------------------------------------------------------------------------|--|
| 0x01   | <u>sub communu</u>                                             | Queries the controller if it is up and running (Controller responds with 0x61)                                                                                                    |                                                                                                    | 0x01                                                                                                    | 110003                                                                       |  |
|        | 0x55 0xAA 0x56 0x56                                            | Erases all images on the flash memory                                                                                                    | 0x21 0x55 0xAA 0x56 0x56 (5 hex bytes)                                                                                                    | 0x21 0x55 0xAA 0x56 0x56                                                                                  | Responds with 0x65 until the erase is complete, then sends 0x79              |  |
| 0      | 0x55 0xAA 0x56 0x56 AA                                         | Erases all images and settings on the flash memory                                                                                                    | 0x21 0x55 0xAA 0x56 0x56 0xAA (5 hex bytes)                                                                                                    | 0x21 0x55 0xAA 0x56 0x56 0xAA                                                                             | Responds with 0x65 until the erase is complete, then sends 0x79              |  |
|        | 0x55 0xAA 0x56 0x56 DD                                         | Erases all images on the flash memory                                                                                                    | 0x21 0x55 0xAA 0x56 0x56 0xDD (5 hex bytes)                                                                                                    | 0x21 0x55 0xAA 0x56 0x56 0xDD                                                                             | Responds with 0x65 until the erase is complete, then sends 0x79              |  |
|        | 0x55 0xAA 0x56 0x56 EE                                         | Erases all settings on the flash memory                                                                                                    | 0x21 0x55 0xAA 0x56 0x56 0xEE (5 hex bytes)                                                                                                    | 0x21 0x55 0xAA 0x56 0x56 0xEE                                                                             | Responds with 0x65 until the erase is complete, then sends 0x79              |  |
|        |                                                                | ·                                                                                                    |                                                                                                    |                                                                                                    | Responds with 0x01 followd by the IP address in ascii hex separated by       |  |
| 0      | 0x51                                                           | Get IP settings                                                                                                    | 0x22 0x56 (2 hex bytes)                                                                                                    | 0x22 0x56                                                                                                 | '.'s, followed by a ':', followed by the current port                        |  |
|        |                                                                |                                                                                                    | 0x22 0x56 (2 hex bytes) 0xAA (1 ASCII hex bye of ethernet type) 0xBB (1 ASCII hex byte of                                                                              | 0x22 0x56 0x30 0x31 0x30 0x30 0x43 0x30 0x41 0x38 0x30 0x31 0x44 0x32 0x32 0x36 0x32 0x30                 |                                                                              |  |
| 0x22   |                                                                |                                                                                                    | DCHP Enable) 0xCC 0xDD 0xEE 0xFF (4 ASCII hex bytes of IP address) 0xGG 0xHH (2 ASCII                                                                                  | 0x46 0x46 0x46 0x46 0x46 0x46 0x46 0x30 0x30 0x43 0x30 0x41 0x38 0x30 0x31 0x30 0x31 0x43 0x30            | Mode: 0/1/2 = None/TCP/UDP                                                   |  |
| 0      | 0x52                                                           | Set IP settings                                                                                                    | hex bytes of port number) 0xJJ 0xKK 0xLL 0xMM (4 ASCII hex bytes of subnet mask) 0xNN                                                                                  | 0x41 0x38 0x30 0x31 0x30 0x35                                                                             | DCHP: 0/1 = Off/On                                                           |  |
|        |                                                                |                                                                                                    | OxPP OxQQ OxRR (4 ASCII hex bytes of Gateway) OxSS OxTT OxUU OxVV (4 ASCII hex bytes of                                                                                | (Sets to UDP, DHCP off, IP 192.168.1.210, Port 9760, Subnet 255.255.255.0, Gateway 192.168.1.1,           | beir. vj = cii/cii                                                           |  |
|        |                                                                |                                                                                                    | DNS)                                                                                                    | DNS 192.168.1.5)                                                                                          |                                                                              |  |
| 0x24   |                                                                | Resets the controller                                                                                                    | 0x24 (1 hex byte)                                                                                                    | 0x24                                                                                                    |                                                                              |  |
| 0      | 0x56 0x77                                                      | Change switch brightness (range from 0-15, 15 is max brightness)                                                                                                    | 0x27 0x56 0x77 (3 hex bytes) 0xAA 0xBB (2 ASCII hex bytes of the switch brightness)                                                                                    | 0x27 0x56 0x77 0x30 0x46                                                                                  | Switch brightness range 0x0-0xF                                              |  |
| Ü      | 0.00 0.77                                                      | Change switch brightness (range from 0-15, 15 is max brightness)                                                                                                    |                                                                                                    | (set to max brightness)                                                                                   | Switch brightness range oxo-oxi                                              |  |
|        |                                                                |                                                                                                    | 0x27 0x56 0x78 (3 hex bytes) 0xAA (1 hex byte bank #, 0x71-0x74) 0xBB (1 hex byte font                                                                                 | 0x27 0x56 0x78 0x71 0x50 0x30 0x30 0x30 0x41 0x30 0x41 0x30 0x33 0x34 0x45 0x34 0x42 0x34                 |                                                                              |  |
|        |                                                                | Add ASCII character(s) to switch. Easy way to add text to the display without saving/loading                                                                                                    | size, 0x50 = 8 by 10, 0x51 = 16 by 20)0xCC 0xDD (2 ASCII hex bytes for switch #) 0xEE 0xFF (2                                                                          | 0x42                                                                                                    | The change text color command must be set prior, or the text defaults to     |  |
| 0      | 0x56 0x78                                                      | an image from flash                                                                                                    | ASCII hex bytes for starting row) 0xGG 0xHH (2 ASCII hex bytes for starting column) 0xJJ                                                                               | (Add text, to bank 1, 8x10 size, switch 1, start at row 10, start at column 10, 3 letters, 'N' (0x4E) 'K' |                                                                              |  |
|        |                                                                |                                                                                                    | OxKK (2 ASCII hex bytes for # of characters) OxLL (Character data, 2 ASCII hex byes per                                                                                | (0x4B) 'K' (0x4B))                                                                                        |                                                                              |  |
|        |                                                                |                                                                                                    | character)                                                                                                    | (                                                                                                    |                                                                              |  |
| 0x27   |                                                                |                                                                                                    | 0x27 0x56 0x79 (3 hex bytes) 0xAA 0xBB 0xCC 0xDD (4 ASCII hex bytes of background color                                                                                | 0x27 0x56 0x79 0x46 0x38 30 30 0x30 0x30 0x31 0x46                                                        |                                                                              |  |
| 0      | Change on/off color of text                                    |                                                                                                    |                                                                                                    | (Change text color, background to pure blue(0xF800), foreground to pure red (0x001F))                     |                                                                              |  |
| _      |                                                                |                                                                                                    |                                                                                                    |                                                                                                    |                                                                              |  |
| _      |                                                                |                                                                                                    | 0x27 0x56 0x7A (3 hex bytes) 0xAA (1 hex byte bank #, 0x71-0x74) 0xBB 0xCC (2 ASCII hex                                                                                | 0x27 0x56 0x7A 0x71 0x30 0x30 0x30 0x41 0x30 0x37                                                         | The change line color command must be sent prior, or the line color will     |  |
| 0      | 0x56 0x7A Add a line spanning all columns for one or more rows |                                                                                                    | ytes for switch number) OxCC OxDD (2 ASCII hex bytes for starting row #) OxEE OxFF (2 ASCII   Add a line, to bank 1, to switch 1, starting at row 10, spanning 7 rows) |                                                                                                    | be black                                                                     |  |
| _      |                                                                |                                                                                                    | hex bytes for number of rows to fill)                                                                                                    |                                                                                                    |                                                                              |  |
| o      | 0x56 0x7B                                                      | Change line color                                                                                                    |                                                                                                    | 0x27 0x56 0x7B 0x30 0x37 0x45 0x30                                                                        |                                                                              |  |
|        |                                                                |                                                                                                    | bytes of line color in 565 BGR)                                                                                                    | (Set line color, to pure green (0x07E0)                                                                   |                                                                              |  |
|        |                                                                |                                                                                                    |                                                                                                    |                                                                                                    | Returns the current version number in ASCII hex. It will be the letter 'v'   |  |
|        |                                                                |                                                                                                    |                                                                                                    |                                                                                                    | followed by 4 ASCII hex bytes signifying the major version, followed by '.', |  |
| 0x26   |                                                                | Retrieves the firmware version number                                                                                                    | 0x26 (1 hex byte)                                                                                                    | 0x26                                                                                                    | followed by 4 ASCII hex bytes signifying the minor version number            |  |
|        |                                                                |                                                                                                    |                                                                                                    |                                                                                                    | Example: 0x76 0x30 0x30 0x30 x31 0x2E 0x30 x030 0x30 0x30 in ASCII is        |  |
|        |                                                                |                                                                                                    |                                                                                                    |                                                                                                    | v0001.0000                                                                   |  |
|        |                                                                |                                                                                                    |                                                                                                    |                                                                                                    |                                                                              |  |
|        |                                                                |                                                                                                    |                                                                                                    | 0x28 0x56 0x30 0x30 0x30 0x31                                                                             |                                                                              |  |
| 0x28 0 | 0x56                                                           | Saves an image to the flash memory                                                                                                    |                                                                                                    | (Send an image, save at address 0x0001)                                                                   |                                                                              |  |
|        |                                                                |                                                                                                    | responds with 0x79 when the save completes.                                                                                                    | (Followed by bytes of image data in ASCII hex after the controller responds with 0x61)                    |                                                                              |  |
|        |                                                                |                                                                                                    | 0.24 0.75 0.70 0.44 (4 hours been been been been been been been bee                                                                                                    |                                                                                                    |                                                                              |  |
|        |                                                                |                                                                                                    | 0x2A 0x56 0x50 0xAA (1 hex byte bank #, 0x71-0x74) 0xBB (1 hex byte switch number, 0                                                                                   | 0.24.0.55.0.50.0.72.0.02                                                                                  | Culture and the Channel To antiquing and the                                 |  |
| 0      | 0.55 0.50                                                      | Control Control Contro | based)                                                                                                    | 0x2A 0x56 0x50 0x72 0x03                                                                                  | Switch number is 0 based. To optimize performance, stagger images            |  |
| U      | 0x56 0x50                                                      | Sends a full live image (image not saved in memory, sent directly to switches)                                                                                                    | If the controller responds with <b>0x61</b> , send image data. If the controller responds with <b>0x65</b>                                                             | (Send an image, send to bank 2, switch 4)                                                                 | between banks (IE send an image to bank 1, then bank 2, then bank 3,         |  |
|        |                                                                |                                                                                                    | (busy), re-send the command until the controller responds with <b>0x61</b> , then send the image                                                                       | (Followed by image data after the controller responds with 0x61)                                          | then bank 4, then send the next bank 1 image)                                |  |
|        |                                                                |                                                                                                    | data. The controller responds with 0x79 when the command completes.                                                                                                    |                                                                                                    |                                                                              |  |
| 0x2A   |                                                                |                                                                                                    | 0x2A 0x56 0x51 0xAA (1 hex byte bank #, 0x71-0x74) 0xBB (1 hex byte switch number, 0                                                                                   |                                                                                                    |                                                                              |  |
|        |                                                                |                                                                                                    | based) OxCC (Row start, 0x00-0x3F) OxDD (Row end, 0x00-0x3F) OxEE (Column Start, 0x00-                                                                                 | 0x2A 0x56 0x51 0x73 0x04 0x11 0x2E 0x20 0x3D                                                              | Switch number is 0 based. To optimize performance, stagger images            |  |
|        |                                                                |                                                                                                    | 0x5F) 0xFF (Column End, 0x00-0x5F)                                                                                                    | (Send an image, send to bank 3, switch 5, start at row 17, end at row 46, start at column 32, end at      | between banks (IE send an image to bank 1, then bank 2, then bank 3,         |  |
| 0      | 0x56 0x51                                                      | Sends a partial live image (image not saved in memory, sent directly to switches)                                                                                                    | If the controller responds with 0x61, send ((rows + 1) * (columns + 1)* 2) bytes of image                                                                              | column 61)                                                                                                | then bank 4, then send the next bank 1 image). Partial image is slower       |  |
|        |                                                                |                                                                                                    | data. If the controller responds with 0x65 (busy), re-send the command until the controller                                                                            | (Followed by 1800 (30 * 30 *2) bytes of image data after the controller responds with 0x61)               | than sending a full image.                                                   |  |
|        |                                                                |                                                                                                    | responds with <b>0x61</b> , then send the image data. The controller responds with 0x79 when the                                                                       | (This command will send a 30x30 image centered in the middle of the switch)                               |                                                                              |  |
|        |                                                                |                                                                                                    | command completes.                                                                                                    |                                                                                                    |                                                                              |  |
|        |                                                                |                                                                                                    | 0x2D 0x56 0x60 (3 hex bytes) 0xAA (1 hex byte bank #, 0x71-0x74) 0xBB 0xCC (2 ASCII hex                                                                                | 0x2D 0x56 0x60 0x71 0x30 0x33 0x30 0x30 0x41 0x37                                                         |                                                                              |  |
| 0x2D 0 | 0x56 0x60 0x71-74                                              | Sets the image on a particular switch from an image saved in flash memory                                                                                                    |                                                                                                    | (Set image, bank 1, switch 4, image 167 (0x00A7))                                                         | Switch number is 0 based                                                     |  |
|        |                                                                |                                                                                                    |                                                                                                    |                                                                                                    |                                                                              |  |

| Response | Description                      | Response Format | Response Example                                                                                       | Notes                                                                                                    |
|----------|----------------------------------|-----------------|----------------------------------------------------------------------------------------------------|----------------------------------------------------------------------------------------------------|
| 0x50     | Switch Pressed                   |                 | 0x50 0x74 0x31 0x34 0x36 0x41<br>(Switch press/release, bank 4, switches 13,11,8,4, and 2 are pressed) | The highest bit of the switch number is switch 16 state, the next one down is switch 15 state, etc.<br>so receiving 0001 0100 1000 1010 (0x14 0x8A after ASCII hex conversion) means switches<br>13,11,8,4, and 2 are all pressed              |
| 0x61     | Ready/Command received           | 0x61            | 0x61                                                                                                   |                                                                                                    |
| 0x65     | Busy processing previous command | 0x65            |                                                                                                    | If there was data associated with this command, it is ignored. The system is busy with the previous<br>command. If sending for a specific bank, either re-send the command until 0x61 is received, or<br>send data for a bank that is not busy |
| 0x6E     | Error, followed by error code    | 0x6E            | 0x6E 0x02                                                                                              | Error Codes: 01 - Invalid Command 02 - Timeout 03 - Not enough data 04 - Invalid data                                                                                                    |
| 0x79     | Command successful               | 0x79            | 0x79                                                                                                   |                                                                                                    |